## **Planning du 15 au 19 juin 2020**

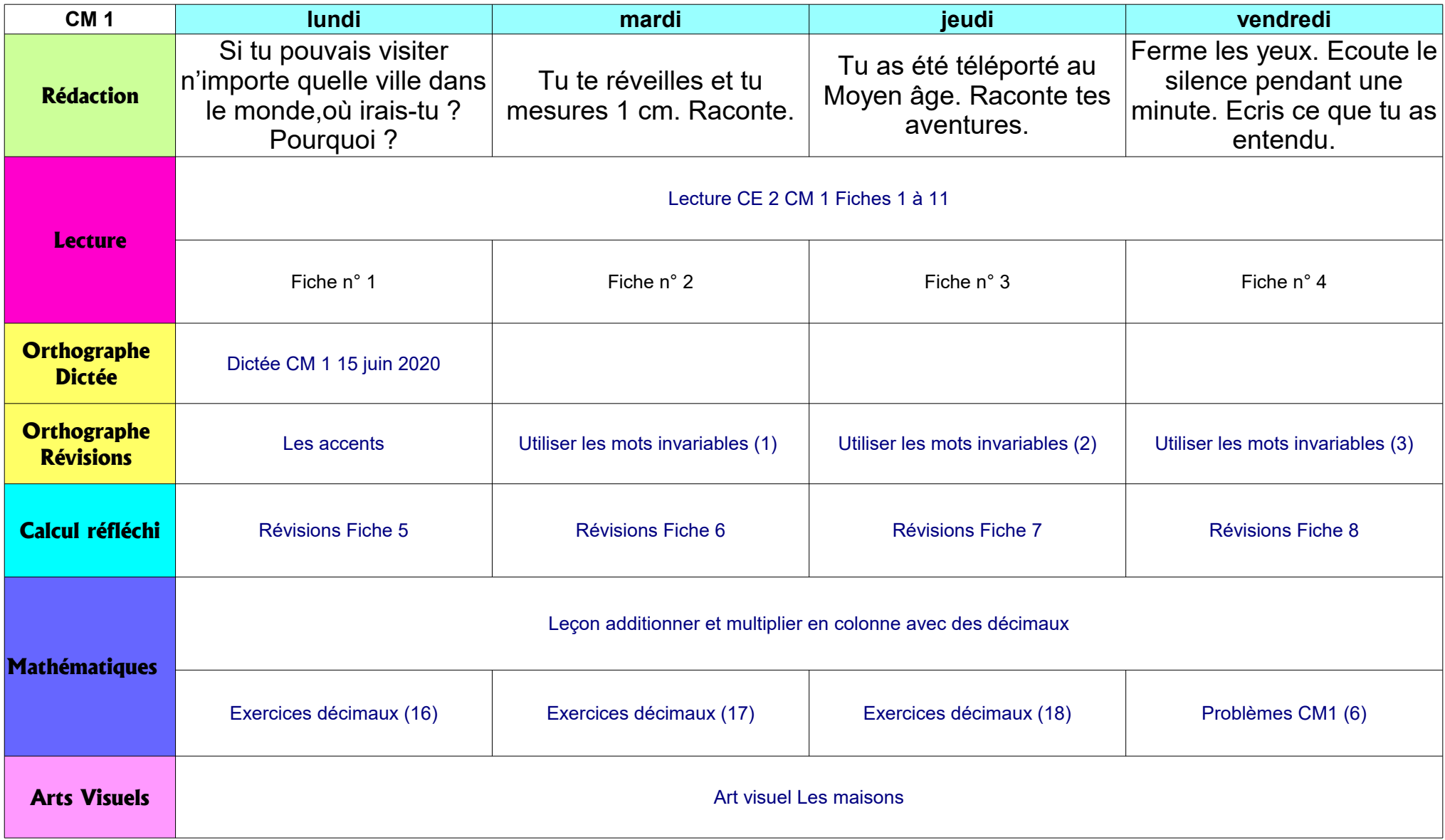